# **UNIVERSITY of CALIFORNIA**

**A quick guide to the search at http://techtransfer.universityofcalifornia.edu**

**[Jump to search examples](#page-1-0)**

## **INTRODUCTION**

The website features a Simple Search and an Advanced Search.

The following fields are common to both search types

- **a.** Containing these terms...
- **b.** Search for... Any Terms/All Terms
- **c.** ..and NOT these terms

The Advanced search adds the following fields that are evaluated in addition to any criteria specified in the three fields above.

- **d.** Tech ID
- **e.** Case No
- **f.** U.S. Patent #
- **g.** Inventor
	- a. First Name
	- b. Middle Initial (M.I.)
	- c. Last Name
- **h.** Filter by Technology Categories

## **FIELD DETAILS**

*a. Containing these terms...*  AND

**b.** *Search for...* Any Terms/All Terms

#### View examples

The field *Containing these terms…* accepts multiple words and/or phrases separated by spaces.

- A phrase is defined by the user when one or more words are enclosed in double quotations marks ("). A phrase is considered to be a term.
- A word is any word that is not contained within double quotation marks. A word is considered to be a term.
- A word accepts a wildcard (\*) at the end of the partially completed word
- <span id="page-1-0"></span>• Inflected forms of words without wildcards are also retrieved. For example, the search term *mouse* will retrieve technologies with the word *mouse* as well as those with the word *mice*.
- Note that the wildcard and the inflected search only work with words and not with phrases. Also, searches are not case-sensitive

If the *Search for*... field is set to Any Terms, the search will retrieve technologies that contain any of the words or phrases in the *Containing these terms…* field.

If the *Search for*... field is set to All Terms, the search will retrieve technologies that contain all of the words and phrases in the *Containing these terms…* field.

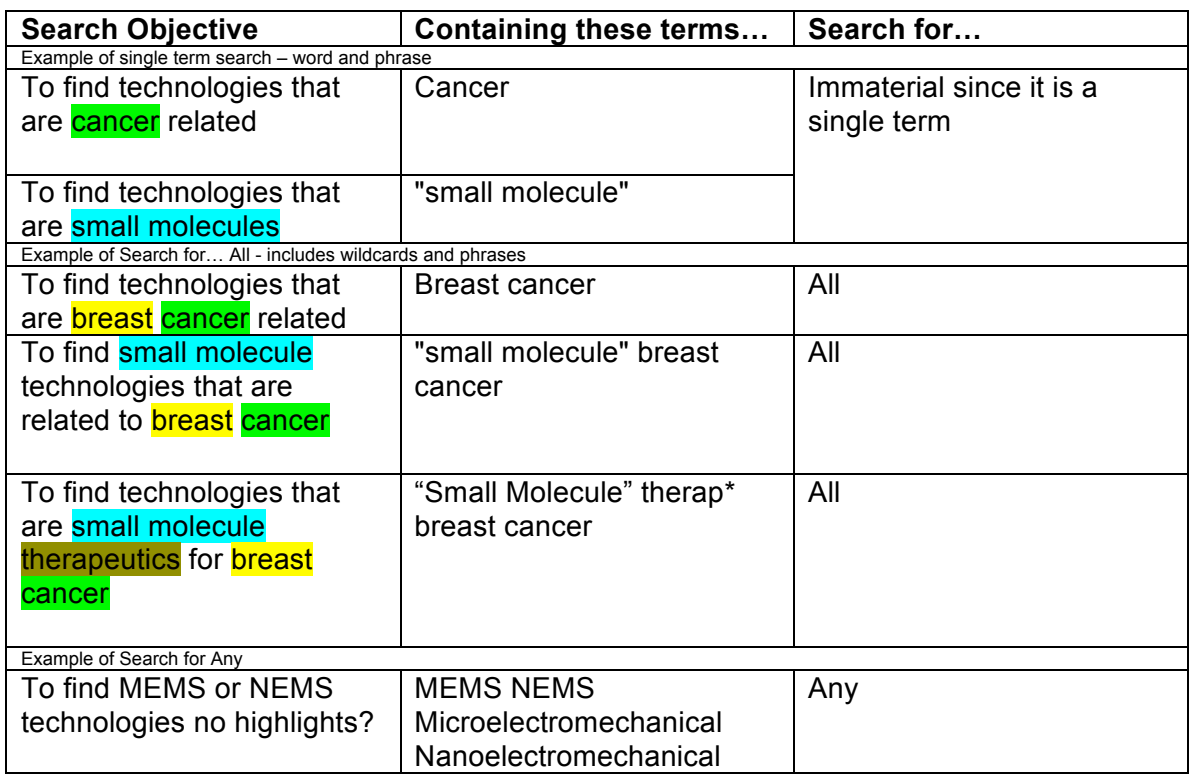

# **Search Examples.**

## **c.** ..and NOT these terms

This field is used to narrow the search results achieved above by allowing the user to specify terms that they are not interested in.

This field accepts words and/or phrases. If any of the words or phrases is found in a technology, the technology is not retrieved by the search. Note that the exact form of the word entered is used. To exclude technologies with mouse or mice, the user has to specify both mouse and mice in this field. No wildcards are accepted.

Expanding on the last example

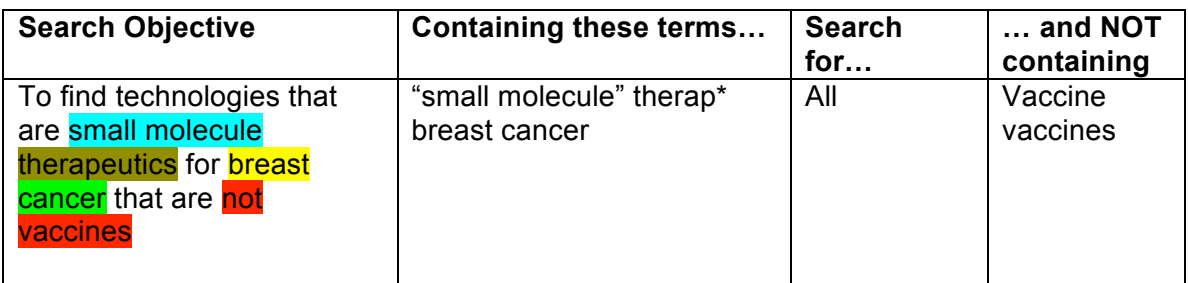

#### **Advanced Search Fields**

- **d.** Tech ID Each technology has a Tech ID. Use this field if you know the Tech ID of the technology you are interested in. Example: 19876
- **e.** Case No Each technology describes one or more University of California inventions. If you know the case number for the invention, you can enter it here. Example: 2004-167-0
- **f.** U.S. Patent # If you know the US Patent number of an invention, you can enter it here to look up matching published technology descriptions and the licensing contact. Example: 5,891,968 or 5891968
- **g.** Inventor The first and last name fields accept the exact name of the inventor. These fields do not support wildcards.
	- a. First Name
	- b. Middle Initial (M.I.)
	- c. Last Name
- **h.** Filter by Technology Categories Each technology has been tagged to one or more categories and sub-categories. You can select multiple categories and sub categories to further filter your result set.